# Package 'MKdescr'

November 5, 2022

<span id="page-0-0"></span>Version 0.8

Date 2022-11-08

Title Descriptive Statistics

Author Matthias Kohl [aut, cre] (<<https://orcid.org/0000-0001-9514-8910>>)

Maintainer Matthias Kohl <Matthias.Kohl@stamats.de>

Depends  $R(>= 3.5.0)$ 

Imports stats, graphics, ggplot2, scales

Suggests knitr, rmarkdown

VignetteBuilder knitr

Description Computation of standardized interquartile range (IQR), Huber-type skipped mean (Hampel (1985), [<doi:10.2307/1268758>](https://doi.org/10.2307/1268758)), robust coefficient of variation (CV) (Arachchige et al. (2019),  $\langle \text{arXiv:1907.01110}\rangle$ ), robust signal to noise ratio (SNR), z-

score, standardized mean difference (SMD), as well as functions that support graphical visualization such as boxplots based on quartiles (not hinges), negative logarithms and generalized logarithms for 'ggplot2' (Wickham (2016), ISBN:978-3-319-24277-4).

License LGPL-3

URL <https://github.com/stamats/MKdescr>

NeedsCompilation no

Repository CRAN

Date/Publication 2022-11-05 10:20:02 UTC

# R topics documented:

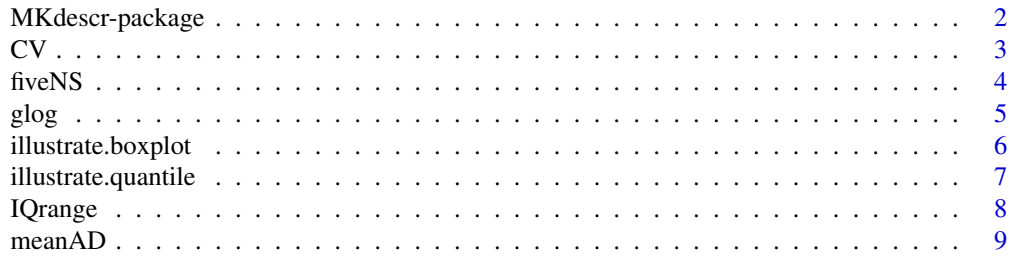

# <span id="page-1-0"></span>2 MKdescr-package

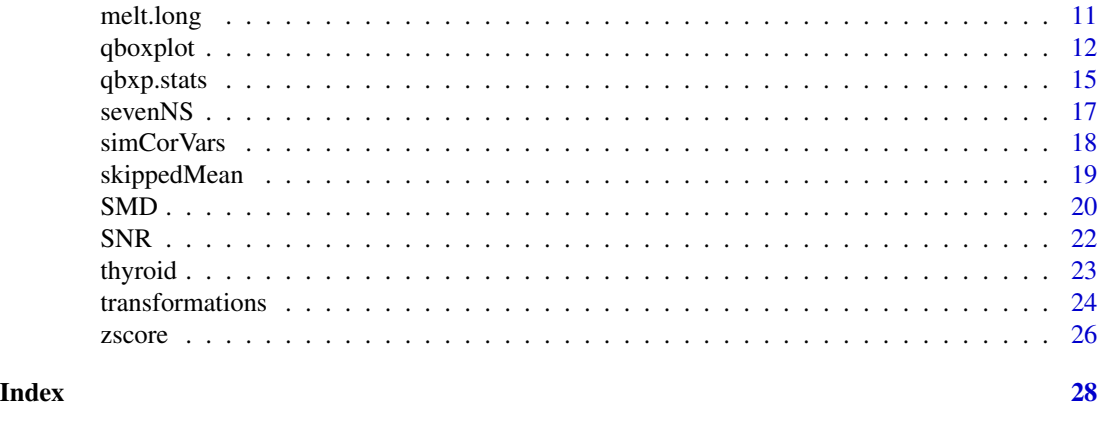

MKdescr-package *Descriptive Statistics.*

# Description

Computation of standardized interquartile range (IQR), Huber-type skipped mean (Hampel (1985),  $\langle \text{doi:10.2307/1268758}\rangle$ , robust coefficient of variation (CV) (Arachchige et al. (2019),  $\langle \text{arXiv:1907.01110}\rangle$ ), robust signal to noise ratio (SNR), z-score, standardized mean difference (SMD), as well as functions that support graphical visualization such as boxplots based on quartiles (not hinges), negative logarithms and generalized logarithms for 'ggplot2' (Wickham (2016), ISBN:978-3-319-24277-4).

# Details

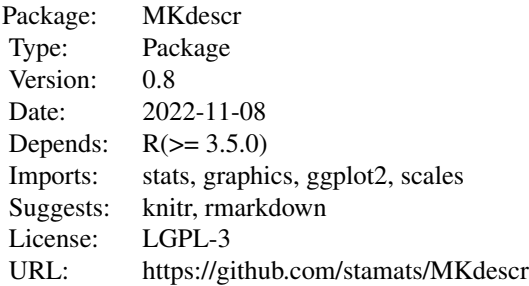

library(MKdescr)

# Author(s)

Matthias Kohl <https://www.stamats.de>

Maintainer: Matthias Kohl <matthias.kohl@stamats.de>

<span id="page-2-0"></span>The functions compute coefficient of variation (CV) as well as two robust versions of the CV.

# Usage

```
CV(x, na.rm = FALSE)medCV(x, na.rm = FALSE, constant = 1/qnorm(0.75))iqrCV(x, na.rm = FALSE, type = 7, constant = <math>2*qnorm(0.75)</math>)
```
# Arguments

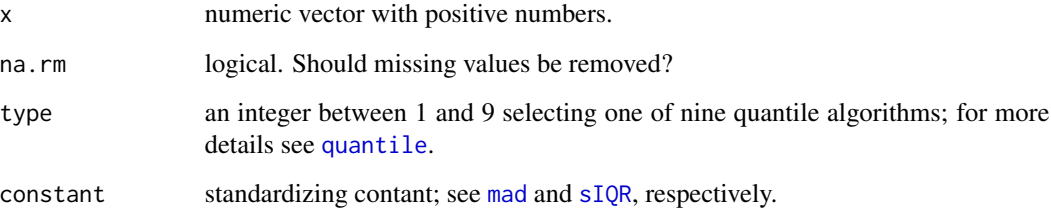

# Details

The functions compute the (classical) CV as well as two robust variants.

medCV uses the (standardized) MAD instead of SD and median instead of mean.

iqrCV uses the (standardized) IQR instead of SD and median instead of mean.

# Value

CV value.

# Author(s)

Matthias Kohl <Matthias.Kohl@stamats.de>

# References

C.N.P.G. Arachchige, L.A. Prendergast and R.G. Staudte. Robust analogues to the Coefficient of Variation. https://arxiv.org/abs/1907.01110.

# Examples

```
## 5% outliers
out <- rbinom(100, prob = 0.05, size = 1)
sum(out)
x \le -(1-out)*rnorm(100, mean = 10, sd = 2) + out*25
CV(x)medCV(x)
iqrCV(x)
```
fiveNS *Five-Number Summaries*

# Description

Function to compute five-number summaries (minimum, 1st quartile, median, 3rd quartile, maximum)

#### Usage

fiveNS(x, na.rm = TRUE, type = 7)

# Arguments

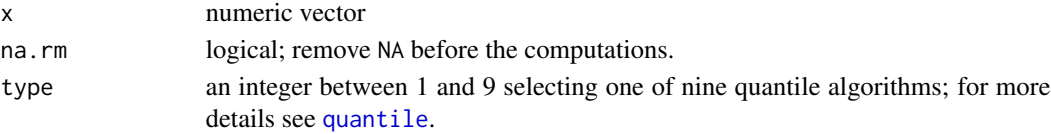

# Details

In contrast to [fivenum](#page-0-0) the functions computes the first and third quartile using function [quantile](#page-0-0).

# Value

A numeric vector of length 5 containing the summary information.

# Author(s)

Matthias Kohl <Matthias.Kohl@stamats.de>

# See Also

[fivenum](#page-0-0), [quantile](#page-0-0)

```
x \leftarrow \text{norm}(100)fiveNS(x)
fivenS(x, type = 2)fivenum(x)
```
<span id="page-3-0"></span>

<span id="page-4-0"></span>

The functions compute the generalized logarithm, which is more or less identical to the area hyperbolic sine, and their inverse; see details.

#### Usage

```
glog(x, base = exp(1))glog10(x)
glog2(x)
inv.glog(x, base = exp(1))inv.glog10(x)
inv.glog2(x)
```
#### Arguments

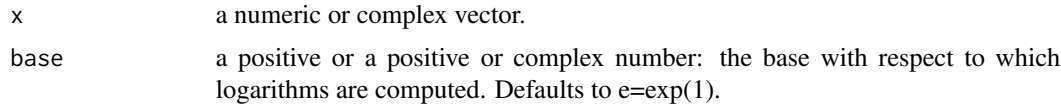

# Details

The function computes

$$
\log(x + \sqrt{x^2 + 1}) - \log(2)
$$

where the first part corresponds to the area hyperbolic sine. Subtracting log(2) makes the function asymptotically identical to the logarithm.

#### Value

A vector of the same length as x containing the transformed values.

#### Author(s)

Matthias Kohl <Matthias.Kohl@stamats.de>

```
curve(\log, from = -3, to = 5)
curve(glog, from = -3, to = 5, add = TRUE, col = "orange")
legend("topleft", fill = c("black", "orange"), legend = c("log", "glog"))
curve(\log 10(x), from = -3, to = 5)
curve(glog10(x), from = -3, to = 5, add = TRUE, col = "orange")legend("topleft", fill = c("black", "orange"), legend = c("log10", "glog10"))
```

```
inv.glog(glog(10))
inv.glog(glog(10, base = 3), base = 3)inv.glog10(glog10(10))
inv.glog2(glog2(10))
```
illustrate.boxplot *Illustrate Box-and-Whisker Plots*

# Description

Function to illustrate the computation of box-and-whisker plots.

#### Usage

```
illustrate.boxplot(x)
```
# Arguments

x numeric vector

# Details

The function visualizes the computation of box-and-whisker plots.

# Value

An invisible object of class ggplot.

## Author(s)

Matthias Kohl <Matthias.Kohl@stamats.de>

# See Also

[boxplot](#page-0-0), [geom\\_boxplot](#page-0-0)

```
set.seed(123)
illustrate.boxplot(rt(50, df = 5))
illustrate.boxplot(rnorm(50, mean = 3, sd = 2))
```
<span id="page-5-0"></span>

<span id="page-6-0"></span>Function to illustrate the computation of quantiles.

# Usage

illustrate.quantile(x, alpha, type)

#### Arguments

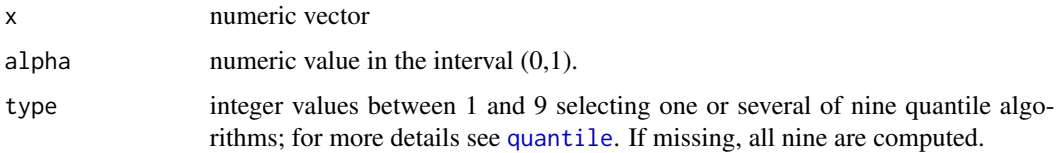

# Details

The function visualizes the computation of alpha-quantiles.

# Value

An invisible object of class ggplot.

#### Author(s)

Matthias Kohl <Matthias.Kohl@stamats.de>

# See Also

[quantile](#page-0-0)

```
x \le -1:10illustrate.quantile(x, alpha = 0.15)
illustrate.quantile(x, alpha = 0.5)
illustrate.quantile(x, alpha = 0.8, type = 2)
illustrate.quantile(x, alpha = 0.8, type = c(2, 7))
illustrate.quantile(x = \text{norm}(20), alpha = 0.95)
illustrate.quantile(x = \text{norm}(21), alpha = 0.95)
```
<span id="page-7-1"></span><span id="page-7-0"></span>

Computes (standardized) interquartile range of the x values.

#### Usage

 $IQrange(x, na.rm = FALSE, type = 7)$  $sIQR(x, na.rm = FALSE, type = 7, constant =  $2 \times qnorm(0.75)$ )$ 

#### Arguments

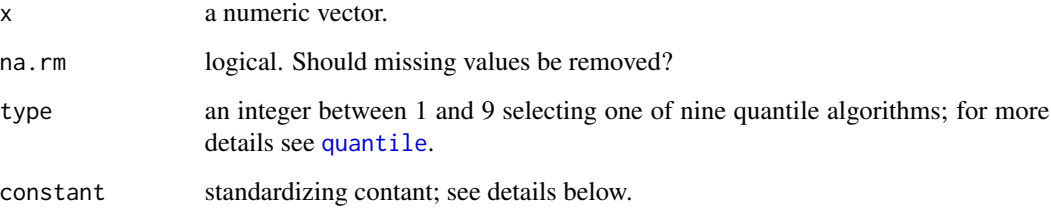

#### Details

This function IQrange computes quartiles as  $IQR(x) =$  quantile(x,3/4) - quantile(x,1/4). The function is identical to function [IQR](#page-0-0). It was added before the type argument was introduced to function [IQR](#page-0-0) in 2010 (r53643, r53644).

For normally  $N(m, 1)$  distributed X, the expected value of  $IQR(X)$  is 2\*qnorm(3/4) = 1.3490, i.e., for a normal-consistent estimate of the standard deviation, use  $IQR(x) / 1.349$ . This is implemented in function sIQR (standardized IQR).

# Author(s)

Matthias Kohl <Matthias.Kohl@stamats.de>

# References

Tukey, J. W. (1977). *Exploratory Data Analysis.* Reading: Addison-Wesley.

# See Also

[quantile](#page-0-0), [IQR](#page-0-0).

#### <span id="page-8-0"></span> $meanAD$  9

#### Examples

```
IQrange(rivers)
## identical to
IQR(rivers)
## other quantile algorithms
IQrange(rivers, type = 4)
IQrange(rivers, type = 5)
## standardized IQR
sIQR(rivers)
## right-skewed data distribution
sd(rivers)
mad(rivers)
## for normal data
x < - rnorm(100)
sd(x)
sIQR(x)
mad(x)
```
meanAD *The Mean Absolute Deviation*

#### Description

Computes (standardized) mean absolute deviation.

#### Usage

 $meanAD(x, na.rm = FALSE, constant = sqrt(pi/2))$ 

## Arguments

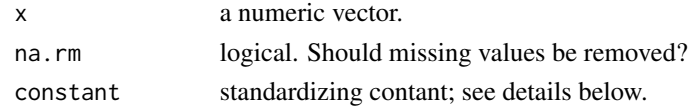

#### Details

The mean absolute deviation is a consistent estimator of  $\sqrt{2/\pi}\sigma$  for the standard deviation of a normal distribution. Under minor deviations of the normal distributions its asymptotic variance is smaller than that of the sample standard deviation (Tukey (1960)).

It works well under the assumption of symmetric, where mean and median coincide. Under the normal distribution it's about 18% more efficient (asymptotic relative efficiency) than the median absolute deviation ( $(1/qnorm(0.75))/sqrt(pi/2)$ ) and about 12% less efficient than the sample standard deviation (Tukey (1960)).

#### <span id="page-9-0"></span>Author(s)

Matthias Kohl <Matthias.Kohl@stamats.de>

#### **References**

Tukey, J. W. (1960). A survey of sampling from contaminated distribution. In Olkin, I., editor, *Contributions to Probability and Statistics. Essays in Honor of H. Hotelling.*, pages 448-485. Stanford University Press.

#### See Also

[sd](#page-0-0), [mad](#page-0-0), sIQR.

```
## right skewed data
## mean absolute deviation
meanAD(rivers)
## standardized IQR
sIQR(rivers)
## median absolute deviation
mad(rivers)
## sample standard deviation
sd(rivers)
## for normal data
x < - rnorm(100)
sd(x)
sIQR(x)
mad(x)meanAD(x)
## Asymptotic relative efficiency for Tukey's symmetric gross-error model
## (1-eps)*Norm(mean, sd = sigma) + eps*Norm(mean, sd = 3*sigma)
eps \leq - seq(from = 0, to = 1, by = 0.001)
ARE <- function(eps){
  0.25*((3*(1+80*eps))/((1+8*eps)^2)-1)/(pi*(1+8*eps)/(2*(1+2*eps)^2)-1)
}
plot(eps, ARE(eps), type = "l", xlab = "Proportion of gross-errors",
     ylab = "Asymptotic relative efficiency",
     main = "ARE of mean absolute deviation w.r.t. sample standard deviation")
abline(h = 1.0, col = "red")text(x = 0.5, y = 1.5, "Mean absolute deviation is better", col = "red",
    cex = 1, font = 1)
## lower bound of interval
uniroot(function(x){ ARE(x)-1 }, interval = c(0, 0.002))
## upper bound of interval
uniroot(function(x){ ARE(x)-1 }, interval = c(0.5, 0.55))
## worst case
optimize(ARE, interval = c(0,1), maximum = TRUE)
```
<span id="page-10-0"></span>

The function transforms a given data.frame form wide to long form.

# Usage

melt.long(data, select, group)

#### Arguments

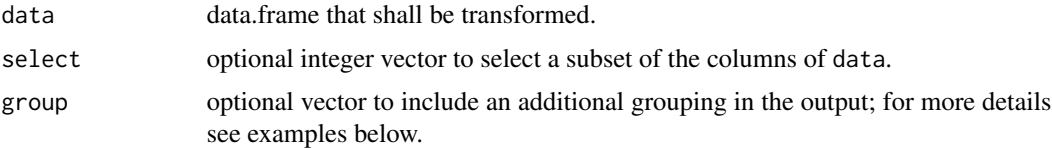

# Details

The function transforms a given data.frame form wide to long form. This is for example useful for plotting with ggplot2.

#### Value

data.frame in long form.

# Author(s)

Matthias Kohl <Matthias.Kohl@stamats.de>

```
library(ggplot2)
## some random data
test \le data.frame(x = rnorm(10), y = rnorm(10), z = rnorm(10))
test.long <- melt.long(test)
test.long
ggplot(test.long, aes(x = variable, y = value)) +geom_boxplot(aes(fill = variable))
## introducing an additional grouping variable
group \leq factor(rep(c("a","b"), each = 5))
test.long.gr <- melt.long(test, select = 1:2, group = group)
test.long.gr
ggplot(test.long.gr, aes(x = variable, y = value, fill = group)) +geom_boxplot()
```
#### <span id="page-11-0"></span>qboxplot *Box Plots*

# Description

Produce box-and-whisker plot(s) of the given (grouped) values. In contrast to [boxplot](#page-0-0) quartiles are used instead of hinges (which are not necessarily quartiles) the rest of the implementation is identical to boxplot.

#### Usage

```
qboxplot(x, ...)
## S3 method for class 'formula'
qboxplot(formula, data = NULL, ..., subset, na.action = NULL, type = 7)
## Default S3 method:
qboxplot(x, ..., range = 1.5, width = NULL, variable = FALSE,notch = FALSE, outline = TRUE, names, plot = TRUE,
       border = par("fg"), col = NULL, log = "",
       pars = list(boxwex = 0.8, staplewex = 0.5, outwex = 0.5),
       horizontal = FALSE, add = FALSE, at = NULL, type = 7)
```
#### Arguments

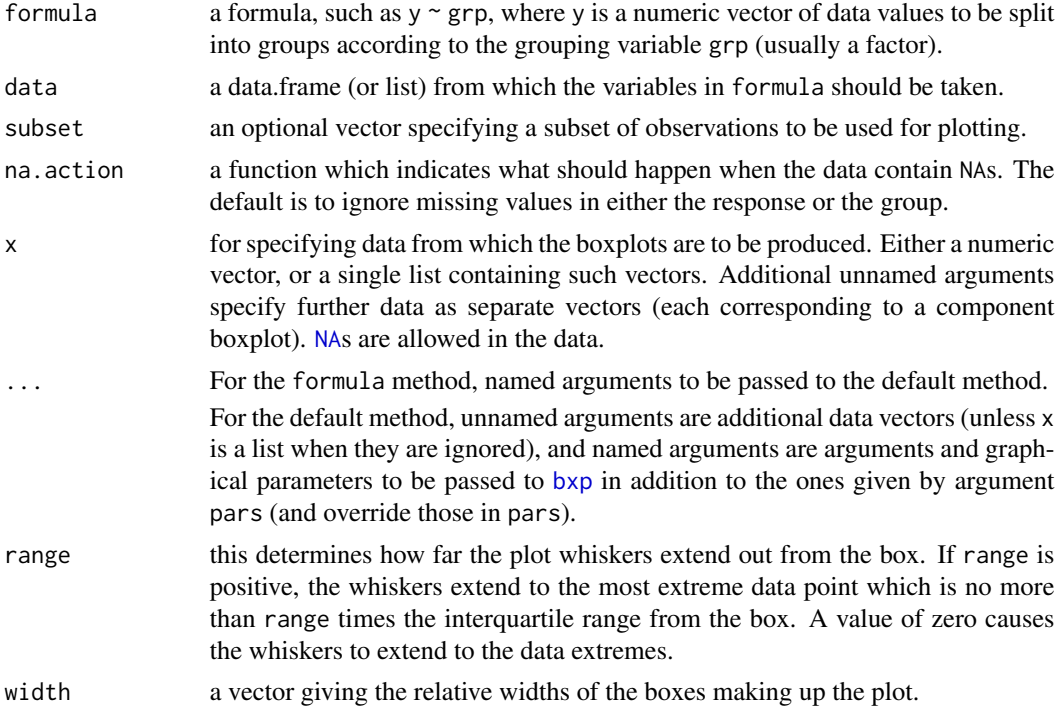

<span id="page-12-0"></span>qboxplot the contract of the contract of the contract of the contract of the contract of the contract of the contract of the contract of the contract of the contract of the contract of the contract of the contract of the c

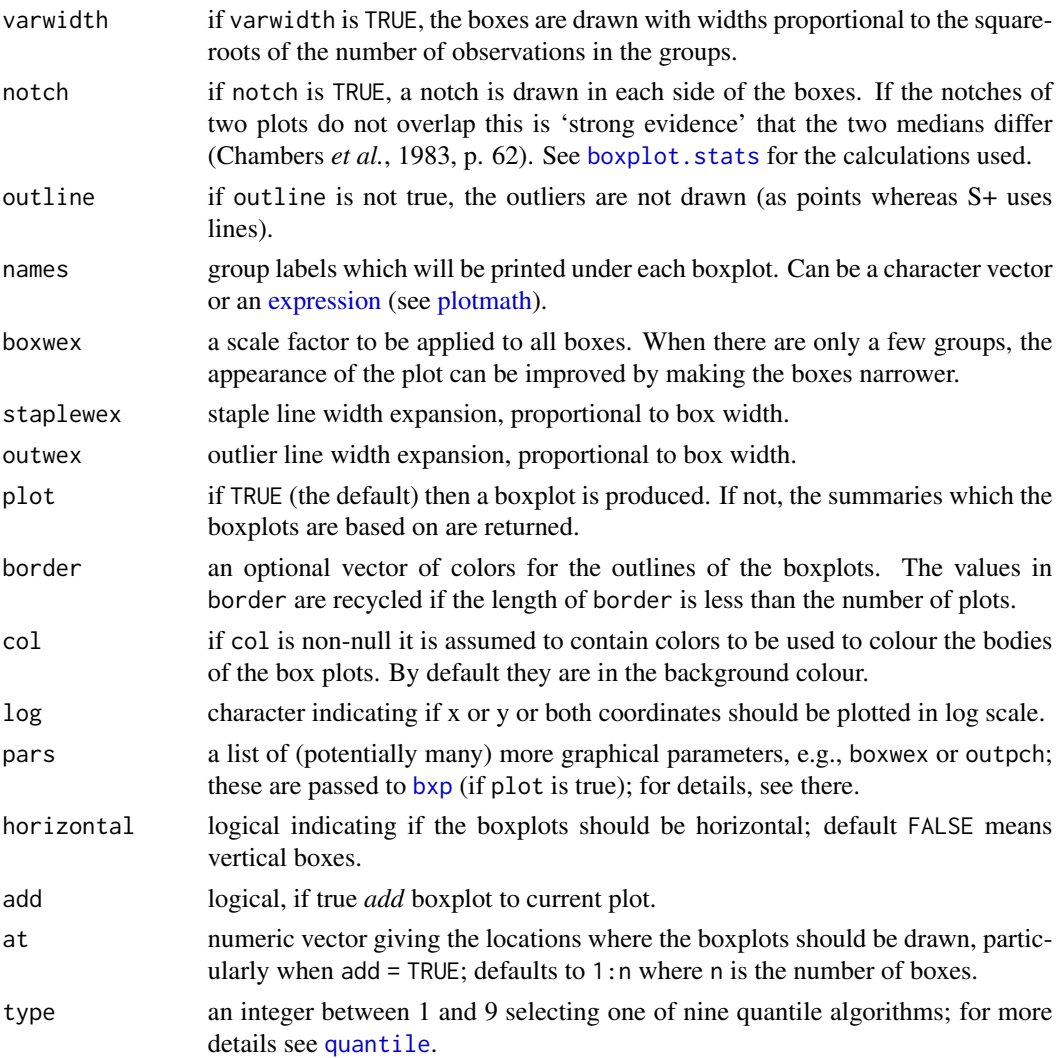

# Details

The generic function qboxplot currently has a default method (qboxplot.default) and a formula interface (qboxplot.formula).

If multiple groups are supplied either as multiple arguments or via a formula, parallel boxplots will be plotted, in the order of the arguments or the order of the levels of the factor (see [factor](#page-0-0)).

Missing values are ignored when forming boxplots.

# Value

List with the following components:

stats a matrix, each column contains the extreme of the lower whisker, the lower hinge, the median, the upper hinge and the extreme of the upper whisker for one group/plot. If all the inputs have the same class attribute, so will this component.

<span id="page-13-0"></span>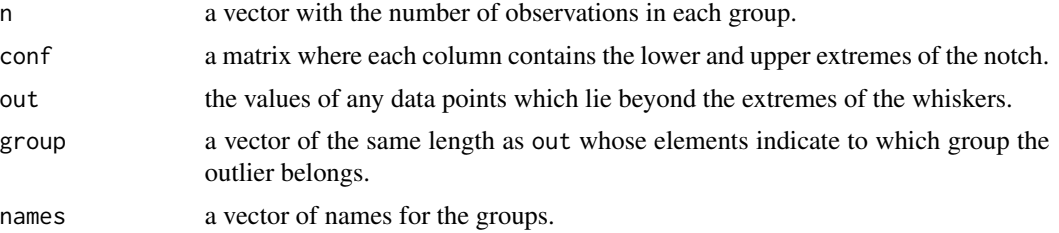

#### Author(s)

Matthias Kohl <Matthias.Kohl@stamats.de>

# References

Becker, R. A., Chambers, J. M. and Wilks, A. R. (1988) *The New S Language*. Wadsworth & Brooks/Cole.

Chambers, J. M., Cleveland, W. S., Kleiner, B. and Tukey, P. A. (1983) *Graphical Methods for Data Analysis.* Wadsworth & Brooks/Cole.

Murrell, P. (2005) *R Graphics*. Chapman & Hall/CRC Press.

See also [boxplot.stats](#page-0-0).

#### See Also

[qbxp.stats](#page-14-1) which does the computation, [bxp](#page-0-0) for the plotting and more examples; and [stripchart](#page-0-0) for an alternative (with small data sets).

```
## adapted examples from boxplot
op <- par()## qboxplot on a formula:
qboxplot(count \sim spray, data = InsectSprays, col = "lightgray")# *add* notches (somewhat funny here):
qboxplot(count ~ spray, data = InsectSprays,
        notch = TRUE, add = TRUE, col = "blue")qboxplot(decrease ~ treatment, data = OrchardSprays,
        log = "y", col = "bisque")rb <- qboxplot(decrease ~ treatment, data = OrchardSprays, col="bisque")
title("Comparing boxplot()s and non-robust mean +/- SD")
mn.t <- tapply(OrchardSprays$decrease, OrchardSprays$treatment, mean)
sd.t <- tapply(OrchardSprays$decrease, OrchardSprays$treatment, sd)
xi \leftarrow 0.3 + seq(rb$n)points(xi, mn.t, col = "orange", pch = 18)
arrows(xi, mn.t - sd.t, xi, mn.t + sd.t,code = 3, col = "pink", angle = 75, length = .1)
```
#### <span id="page-14-0"></span> $q$ bxp.stats  $15$

```
## boxplot on a matrix:
\text{mat} < - \text{cbind}(\text{Uni05} = (1:100)/21, \text{Norm} = \text{norm}(100),'5T' = rt(100, df = 5), Gam2 = rgamma(100, shape = 2))
qboxplot(as.data.frame(mat),
        main = "qboxplot(as.data.frame(mat), main = \ldots)")
par(las = 1)# all axis labels horizontal
qboxplot(as.data.frame(mat), main = "boxplot(*, horizontal = TRUE)",horizontal = TRUE)
## Using 'at = ' and adding boxplots -- example idea by Roger Bivand :
qboxplot(len \sim dose, data = ToothGrowth,
        boxwex = 0.25, at = 1:3 - 0.2,
        subset = supp == "VC", col = "yellow",main = "Guinea Pigs' Tooth Growth",
        xlab = "Vitamin C dose mg",
        ylab = "tooth length",
        xlim = c(0.5, 3.5), ylim = c(0, 35), yaxs = "i")qboxplot(len ~ does, data = ToothGrowth, add = TRUE,boxwex = 0.25, at = 1:3 + 0.2,
        subset = supp == "0J", col = "orange")legend(2, 9, c("Ascorbic acid", "Orange juice"),
       fill = c("yellow", "orange"))
par(op)
```
<span id="page-14-1"></span>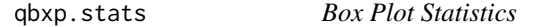

#### Description

This functions works identical to [boxplot.stats](#page-0-0). It is typically called by another function to gather the statistics necessary for producing box plots, but may be invoked separately.

# Usage

 $qbxp.stats(x, coef = 1.5, do.config = TRUE, do.out = TRUE, type = 7)$ 

#### **Arguments**

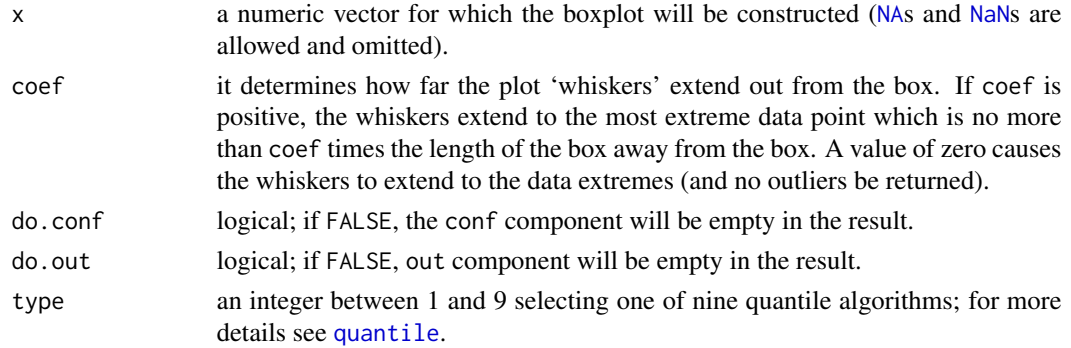

# Details

The notches (if requested) extend to  $+/-1.58$  IOR/sqrt(n). This seems to be based on the same calculations as the formula with 1.57 in Chambers *et al.* (1983, p. 62), given in McGill *et al.* (1978, p. 16). They are based on asymptotic normality of the median and roughly equal sample sizes for the two medians being compared, and are said to be rather insensitive to the underlying distributions of the samples. The idea appears to be to give roughly a 95% confidence interval for the difference in two medians.

# Value

List with named components as follows:

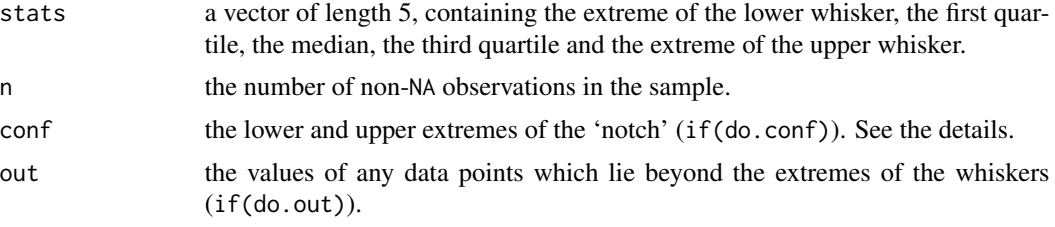

Note that \$stats and \$conf are sorted in *in*creasing order, unlike S, and that \$n and \$out include any +- Inf values.

#### Author(s)

Matthias Kohl <Matthias.Kohl@stamats.de>

#### References

Tukey, J. W. (1977) *Exploratory Data Analysis.* Section 2C.

McGill, R., Tukey, J. W. and Larsen, W. A. (1978) Variations of box plots. *The American Statistician* 32, 12–16.

Velleman, P. F. and Hoaglin, D. C. (1981) *Applications, Basics and Computing of Exploratory Data Analysis.* Duxbury Press.

Emerson, J. D and Strenio, J. (1983). Boxplots and batch comparison. Chapter 3 of *Understanding Robust and Exploratory Data Analysis*, eds. D. C. Hoaglin, F. Mosteller and J. W. Tukey. Wiley.

Chambers, J. M., Cleveland, W. S., Kleiner, B. and Tukey, P. A. (1983) *Graphical Methods for Data Analysis.* Wadsworth & Brooks/Cole.

#### See Also

#### [quantile](#page-0-0), [boxplot.stats](#page-0-0)

```
## adapted example from boxplot.stats
x \leq -c(1:100, 1000)(b1 \leftarrow \text{qbxp}.stats(x))(b2 <- qbxp.stats(x, do.conf=FALSE, do.out=FALSE))
```
<span id="page-15-0"></span>

#### <span id="page-16-0"></span>sevenNS and the seventh of the seventh of the seventh of the seventh of the seventh of the seventh of the seventh of the seventh of the seventh of the seventh of the seventh of the seventh of the seventh of the seventh of

```
stopifnot(b1$stats == b2$stats) # do.out=F is still robust
qbxp.stats(x, coef = 3, do.config=False)## no outlier treatment:
qbxp.stats(x, coef = 0)qbxp.stats(c(x, NA)) # slight change : n is 101
(r < -qbxp.stats(c(x, -1:1/0)))stopifnot(r$out == c(1000, -Inf, Inf))
```
#### sevenNS *Seven-Number Summaries*

# Description

Function to compute seven-number summaries (minimum, 1st octile, 1st quartile, median, 3rd quartile, 7th octile, maximum)

# Usage

sevenNS $(x, na.rm = TRUE, type = 7)$ 

# Arguments

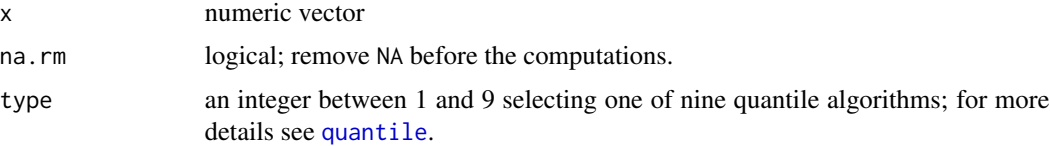

# Details

In contrast to Tukey (1977) who proposes hinges and eighths, we use function [quantile](#page-0-0).

# Value

A numeric vector of length 7 containing the summary information.

#### Author(s)

Matthias Kohl <Matthias.Kohl@stamats.de>

# References

Tukey, J.W. (1977). Exploratory Data Analysis. Section 2G.

# See Also

[fivenum](#page-0-0), [quantile](#page-0-0)

# Examples

```
x < - rnorm(100)
sevenNS(x)
sevenNS(x, type = 2)
```
simCorVars *Simulate correlated variables.*

# Description

The function simulates a pair of correlated variables.

# Usage

 $simCorVars(n, r, mul = 0, mul = 0, sd1 = 1, sd2 = 1, plot = TRUE)$ 

# Arguments

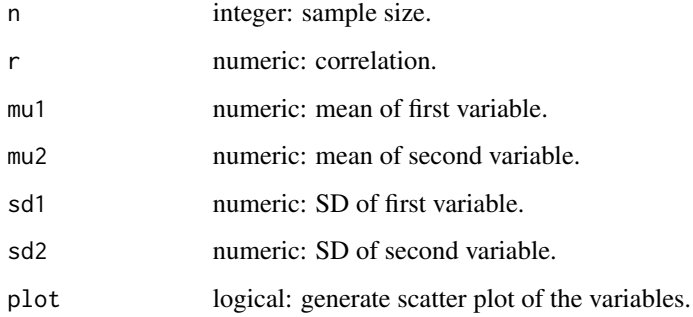

#### Details

The function is mainly for teaching purposes and simulates n observations from a pair of normal distributed variables with correlation r.

By specifying plot = TRUE a scatter plot of the data is generated.

# Value

data.frame with entries Var1 and Var2

#### Author(s)

Matthias Kohl <Matthias.Kohl@stamats.de>

<span id="page-17-0"></span>

# <span id="page-18-0"></span>skippedMean 19

#### Examples

```
set.seed(123)
res \le simCorVars(n = 100, r = 0.8)
cor(res$Var1, res$Var2)
colMeans(res)
apply(res, 2, sd)
set.seed(123)
res <- simCorVars(n = 100, r = 0.8, mu1 = -1, mu2 = 1, sd1 = 2, sd2 = 0.5)
cor(res$Var1, res$Var2)
colMeans(res)
apply(res, 2, sd)
```
skippedMean *Hyber-type Skipped Mean and SD*

# Description

Computes Huper-type Skipped Mean and SD.

#### Usage

```
skippedMean(x, na.rm = FALSE, constant = 3.0)skippedSD(x, na.rm = FALSE, constant = 3.0)
```
#### Arguments

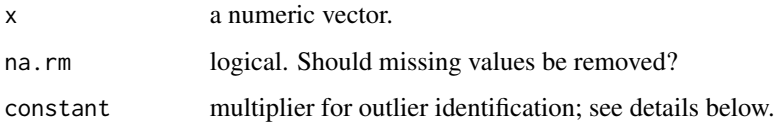

# Details

The Huber-type skipped mean and is very close to estimator X42 of Hampel (1985), which uses 3.03 x MAD. Quoting Hampel et al. (1986), p. 69, the X42 estimator is "frequently quite reasonable, according to present preliminary knowledge".

For computing the Huber-type skipped mean, one first computes median and MAD. In the next step, all observations outside the interval [median - constant x MAD, median + constant x MAD] are removed and arithmetic mean and sample standard deviation are computed on the remaining data.

### Author(s)

Matthias Kohl <Matthias.Kohl@stamats.de>

#### <span id="page-19-0"></span>References

Hampel, F.R. (1985). The breakdown points of the mean combined with some rejection rules. *Technometrics*, 27: 95-107.

Hampel, F.R., Ronchetti, E.M., Rousseeuw, P.J., Stahel, W.A (1986). *Robust statistics. The approach based on influence functions.* New York: Wiley.

# See Also

[mean](#page-0-0), [sd](#page-0-0), [median](#page-0-0), [mad](#page-0-0).

#### Examples

```
## normal data
x < - rnorm(100)
mean(x)median(x)
skippedMean(x)
sd(x)mad(x)skippedSD(x)
## Tukey's gross error model
## (1-eps)*Norm(mean, sd = sigma) + eps*Norm(mean, sd = 3*sigma)
ind \le rbinom(100, size = 1, prob = 0.1)
x.err \leftarrow (1-ind)*x + ind*rnorm(100, sd = 3)mean(x.err)
median(x.err)
skippedMean(x.err)
sd(x.err)
mad(x.err)
skippedSD(x.err)
```
SMD *Compute Standardized Mean Difference (SMD)*

#### Description

The function computes the standardized mean difference, where a bias correction can be applied.

#### Usage

 $SMD(x, y, bias.cor = TRUE, var.equals = FALSE, na.rm = FALSE)$ 

#### $SMD$  21

#### **Arguments**

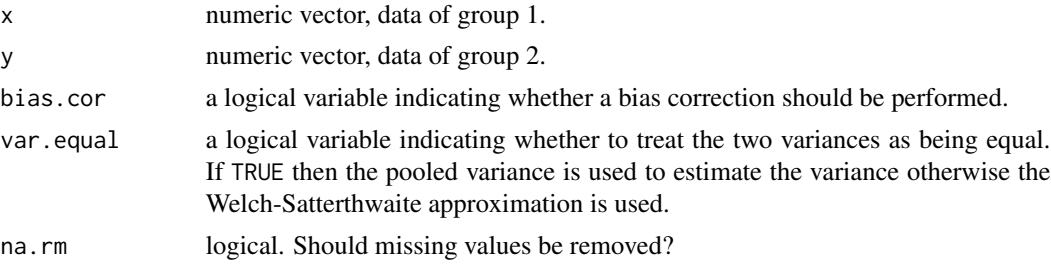

# Details

The function compute the (bias-corrected) standardized mean difference.

If bias.cor = FALSE and var.equal = TRUE, the result corresponds to Cohen's d (Cohen (1988)).

If bias.cor = TRUE and var.equal = TRUE, the result corresponds to Hedges' g (Hedges (1981)).

If bias.cor = FALSE and var.equal = FALSE, the result is closely related to the test statistic of Welch's t test (Aoki (2020)).

If bias.cor = TRUE and var.equal = FALSE, the result corresponds to Aoki's e (Aoki  $(2020)$ ) which incorporates a Welch-Satterthwaite approximation in combination with a bias correction.

# Value

SMD value.

#### Author(s)

Matthias Kohl <Matthias.Kohl@stamats.de>

## References

Aoki, S. (2020). Effect sizes of the differences between means without assuming variance equality and between a mean and a constant. *Heliyon*, 6(1), e03306.

Cohen, J. (1988). Statistical Power Analysis for the Behavioral Sciences. Routledge. ISBN 978-1- 134-74270-7.

Hedges, L. V. (1981). Distribution theory for Glass's estimator of effectsize and related estimators. *Journal of Educational Statistics* 6, 107-128.

```
n1 <- 200
x \leq -rnorm(n1)n2 <- 300
y \le - rnorm(n2, mean = 3, sd = 2)
## true value
(0-3)/sqrt((1 + n1/n2*2^2)/(n1/n2+1))## estimates
## Aoki's e
SMD(x, y)
```

```
## Hedges' g
SMD(x, y, var.equals = TRUE)## standardized test statistic of Welch's t-test
SMD(x, y, bias.cor = FALSE)## Cohen's d
SMD(x, y, bias.cor = FALSE, var.equals = TRUE)## Example from Aoki (2020)
SMD(0:4, c(0, 0, 1, 2, 2))SMD(0:4, c(0, 0, 1, 2, 2), var.equals = TRUE)SMD(0:4, c(0, 0, 1, 2, 2), bias.cor = FALSE)
SMD(0:4, c(0, 0, 1, 2, 2), bias.cor = FALSE, var.equals = TRUE)
```
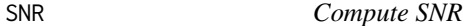

The functions compute the signal to noise ration (SNR) as well as two robust versions of the SNR.

#### Usage

 $SNR(x, na.rm = FALSE)$  $medSNR(x, na.rm = FALSE, constant = 1/qnorm(0.75))$  $iqrSNR(x, na.rm = FALSE, type = 7, constant =  $2*qnorm(0.75)$ )$ 

#### Arguments

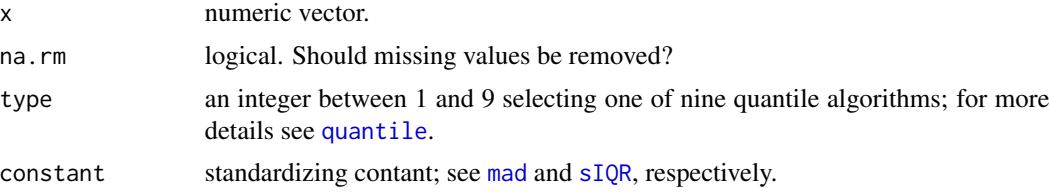

# Details

The functions compute the (classical) SNRas well as two robust variants. medSNR uses the (standardized) MAD instead of SD and median instead of mean. iqrSNR uses the (standardized) IQR instead of SD and median instead of mean.

# Value

SNR value.

#### Author(s)

Matthias Kohl <Matthias.Kohl@stamats.de>

#### <span id="page-22-0"></span>thyroid 23

# References

C.N.P.G. Arachchige, L.A. Prendergast and R.G. Staudte. Robust analogues to the Coefficient of Variation. https://arxiv.org/abs/1907.01110.

# Examples

```
## 5% outliers
out \le - rbinom(100, prob = 0.05, size = 1)
sum(out)
x \le -(1-out)*rnorm(100, mean = 10, sd = 2) + out*25
SNR(x)
medSNR(x)
iqrSNR(x)
```
thyroid *Plot TSH, fT3 and fT4 with respect to reference range.*

# Description

The function computes and plots TSH, fT3 and fT4 values with respect to the provided reference range.

# Usage

```
thyroid(TSH, fT3, fT4, TSHref, fT3ref, fT4ref)
```
# Arguments

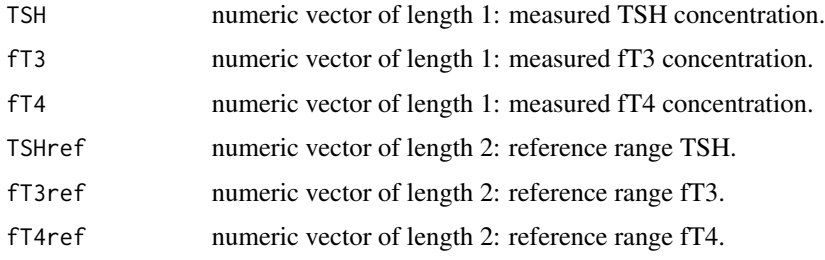

#### Details

A simple function that computes the relative values of the measured values with respect to the provided reference range and visualizes the values using a barplot. Relative values between 40% and 60% are marked as O.K..

#### Value

Invisible data.frame with the relative values.

#### <span id="page-23-0"></span>Author(s)

Matthias Kohl <Matthias.Kohl@stamats.de>

#### Examples

```
thyroid(TSH = 1.5, fT3 = 2.5, fT4 = 14, TSHref = c(0.2, 3.0),
       fT3ref = c(1.7, 4.2), fT4ref = c(7.6, 15.0))
```
transformations *New Transformations for Use with ggplot2 Package*

#### Description

The functions generate new transformations for the generalized logarithm and the negative logarithm that can be used for transforming the axes in ggplot2 plots.

#### Usage

```
glog_{1}trans(base = exp(1))glog10_trans()
glog2_trans()
scale_y_glog(...)scale_x_glog(...)
scale_y_glog10(...)
scale_x_glog10(...)
scale_y_glog2(...)
scale_x_glog2(...)
scale_y_log(...)scale_x_log(...)scale_y_log2(...)
scale_x_log2(...)
neglog_breaks(n = 5, base = 10)neglog_{trans(base = exp(1))}neglog10_trans()
neglog2_trans()
scale_y_neglog(...)
scale_x_neglog(...)
scale_y_neglog10(...)
scale_x_neglog10(...)
scale_y_neglog2(...)
scale_x_neglog2(...)
```
#### Arguments

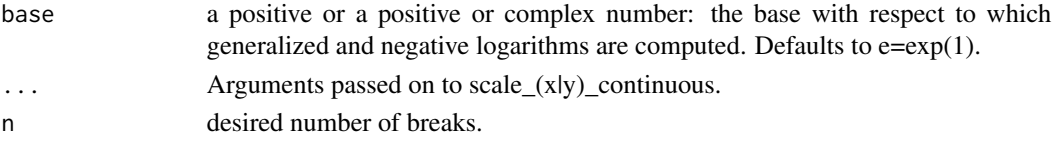

# <span id="page-24-0"></span>transformations 25

# Details

The functions can be used to transform axes in ggplot2 plots. The implementation is analogous to e.g. scale\_y\_log10.

The negative logarithm is for instance of use in case of p values (e.g. volcano plots),

The functions were adapted from packages scales and ggplot2.

# Value

A transformation.

#### Author(s)

Matthias Kohl <Matthias.Kohl@stamats.de>

# References

H. Wickham. ggplot2: Elegant Graphics for Data Analysis. Springer-Verlag New York, 2016.

#### See Also

[scale\\_continuous](#page-0-0), [log\\_trans](#page-0-0)

```
library(ggplot2)
data(mpg)
p1 <- ggplot(mpg, aes(displ, hwy)) + geom_point()
p1
p1 + scale_x_log10()
p1 + scale_x_glog10()
p1 + scale_y_log10()
p1 + scale_y_glog10()
## A volcano plot
x \le - matrix(rnorm(1000, mean = 10), nrow = 10)
g1 <- rep("control", 10)
y1 <- matrix(rnorm(500, mean = 11.25), nrow = 10)
y2 <- matrix(rnorm(500, mean = 9.75), nrow = 10)
g2 \leq -rep("treatment", 10)group \leq factor(c(g1, g2))
Data \leq rbind(x, cbind(y1, y2))
pvals <- apply(Data, 2, function(x, group) t.test(x ~ group)$p.value,
               group = group)## compute log-fold change
logfc <- function(x, group){
  res <- tapply(x, group, mean)
 log2(res[1]/res[2])
}
lfcs <- apply(Data, 2, logfc, group = group)
ps <- data.frame(pvals = pvals, logfc = lfcs)
ggplot(ps, aes(x = logfc, y = pvals)) + geom-point() +
```
<span id="page-25-0"></span>26 zscore za začela za se začela za začela za začela za začela za začela za začela začela začela začela začela

```
geom\_hline(yintercept = 0.05) + scale_y-neglog10() +geom_vline(xintercept = c(-0.1, 0.1)) + xlab("log-fold change") +
ylab("-log10(p value)") + ggtitle("A Volcano Plot")
```
zscore *Compute z-Scores*

# Description

The functions compute the classical z-score as well as two robust versions of z-scores.

#### Usage

 $zscore(x, na.rm = FALSE)$  $medZscore(x, na.rm = FALSE, constant = 1/qnorm(0.75))$  $iqrZscore(x, na.rm = FALSE, type = 7, constant =  $2*qnorm(0.75)$ )$ 

# Arguments

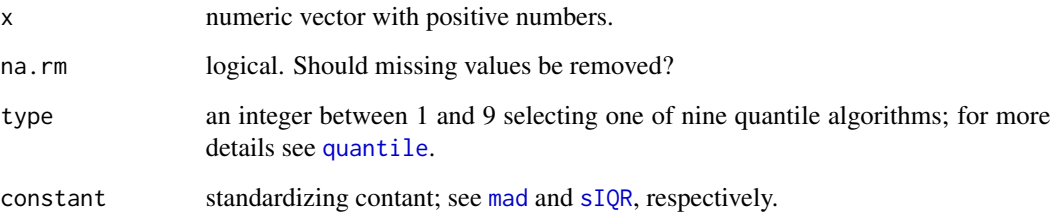

### Details

The functions compute the (classical) zscore as well as two robust variants. medZscore uses the (standardized) MAD instead of SD and median instead of mean. iqrZscore uses the (standardized) IQR instead of SD and median instead of mean.

# Value

z-score.

# Author(s)

Matthias Kohl <Matthias.Kohl@stamats.de>

zscore et al. 27 animates et al. 27 animates et al. 27 animates et al. 27 animates et al. 27 animates et al. 27

```
## 10% outliers
out \le rbinom(100, prob = 0.1, size = 1)
sum(out)
x \le -(1-out)*rnorm(100, mean = 10, sd = 2) + out*25
z <- zscore(x)
z.med <- medZscore(x)
z.iqr <- iqrZscore(x)
## mean without outliers (should by close to 0)
mean(z[!out])
mean(z.med[!out])
mean(z.iqr[!out])
## sd without outliers (should by close to 1)
sd(z[!out])
sd(z.med[!out])
sd(z.iqr[!out])
```
# <span id="page-27-0"></span>Index

∗ distribution fiveNS, [4](#page-3-0) illustrate.boxplot , [6](#page-5-0) illustrate.quantile , [7](#page-6-0) IQrange , [8](#page-7-0) meanAD, [9](#page-8-0) sevenNS , [17](#page-16-0) skippedMean , [19](#page-18-0) ∗ dplot qbxp.stats , [15](#page-14-0) ∗ hplot qboxplot , [12](#page-11-0) thyroid , [23](#page-22-0) transformations , [24](#page-23-0) ∗ package MKdescr-package , [2](#page-1-0) ∗ robust IQrange , [8](#page-7-0) meanAD, [9](#page-8-0) skippedMean , [19](#page-18-0) ∗ univar  $CV, 3$  $CV, 3$ fiveNS, [4](#page-3-0) glog , [5](#page-4-0) illustrate.boxplot , [6](#page-5-0) illustrate.quantile , [7](#page-6-0) IQrange, [8](#page-7-0) meanAD, [9](#page-8-0) melt.long , [11](#page-10-0) sevenNS , [17](#page-16-0) simCorVars, [18](#page-17-0) skippedMean , [19](#page-18-0) SMD , [20](#page-19-0) SNR , [22](#page-21-0) zscore, [26](#page-25-0)

boxplot , *[6](#page-5-0)* , *[12](#page-11-0)* boxplot.stats , *[13](#page-12-0) [–16](#page-15-0)* bxp , *[12](#page-11-0) [–14](#page-13-0)*

# $CV, 3$  $CV, 3$

expression , *[13](#page-12-0)* factor , *[13](#page-12-0)* fiveNS, [4](#page-3-0) fivenum , *[4](#page-3-0)* , *[17](#page-16-0)* geom\_boxplot , *[6](#page-5-0)* glog , [5](#page-4-0) glog10 *(*glog *)* , [5](#page-4-0) glog10\_trans *(*transformations *)* , [24](#page-23-0) glog2 *(*glog *)* , [5](#page-4-0) glog2\_trans *(*transformations *)* , [24](#page-23-0) glog\_trans *(*transformations *)* , [24](#page-23-0) illustrate.boxplot , [6](#page-5-0) illustrate.quantile , [7](#page-6-0) inv.glog *(*glog *)* , [5](#page-4-0) inv.glog10 *(*glog *)* , [5](#page-4-0) inv.glog2 *(*glog *)* , [5](#page-4-0) IQR , *[8](#page-7-0)* IQrange, [8](#page-7-0) iqrCV *(*CV *)* , [3](#page-2-0) iqrSNR *(*SNR *)* , [22](#page-21-0) iqrZscore *(*zscore *)* , [26](#page-25-0) log\_trans , *[25](#page-24-0)* mad , *[3](#page-2-0)* , *[10](#page-9-0)* , *[20](#page-19-0)* , *[22](#page-21-0)* , *[26](#page-25-0)* mean , *[20](#page-19-0)* meanAD, [9](#page-8-0) medCV *(*CV *)* , [3](#page-2-0) median , *[20](#page-19-0)* medSNR *(*SNR *)* , [22](#page-21-0) medZscore *(*zscore *)* , [26](#page-25-0) melt.long , [11](#page-10-0) MKdescr *(*MKdescr-package *)* , [2](#page-1-0)

NA , *[12](#page-11-0)* , *[15](#page-14-0)*

MKdescr-package, [2](#page-1-0)

#### INDEX 29

NaN , *[15](#page-14-0)* neglog10\_trans *(*transformations *)* , [24](#page-23-0) neglog2\_trans *(*transformations *)* , [24](#page-23-0) neglog\_breaks *(*transformations *)* , [24](#page-23-0) neglog\_trans *(*transformations *)* , [24](#page-23-0)

plotmath , *[13](#page-12-0)*

qboxplot , [12](#page-11-0) qbxp.stats , *[14](#page-13-0)* , [15](#page-14-0) quantile , *[3](#page-2-0) , [4](#page-3-0)* , *[7,](#page-6-0) [8](#page-7-0)* , *[13](#page-12-0)* , *[15](#page-14-0) [–17](#page-16-0)* , *[22](#page-21-0)* , *[26](#page-25-0)*

```
scale_continuous
, 25
scale_x_glog
(transformations
)
, 24
scale_x_glog10
(transformations
)
, 24
scale_x_glog2
(transformations
)
, 24
scale_x_log
(transformations
)
, 24
scale_x_log2
(transformations
)
, 24
scale_x_neglog
(transformations
)
, 24
scale_x_neglog10
(transformations
)
, 24
scale_x_neglog2
(transformations
)
, 24
scale_y_glog
(transformations
)
, 24
scale_y_glog10
(transformations
)
, 24
scale_y_glog2
(transformations
)
, 24
scale_y_log
(transformations
)
, 24
scale_y_log2
(transformations
)
, 24
scale_y_neglog
(transformations
)
, 24
scale_y_neglog10
(transformations
)
, 24
scale_y_neglog2
(transformations
)
, 24
sd
, 10
, 20
sevenNS
, 17
18
sIQR
,
3
, 22
, 26
sIQR
(IQrange
)
,
8
skippedMean
, 19
skippedSD
(skippedMean
)
, 19
SMD
, 20
SNR
, 22
stripchart
, 14
```
thyroid , [23](#page-22-0) transformations , [24](#page-23-0)

zscore , [26](#page-25-0)